## **2016 PARCC CO Student Test File Layout**

Assumptions:

1. .csv format with header row for summative/txt and csv for Student Test Update File Layout

2.Updates for the summative data can only be done via the Student Test Update. CDE will add all report suppression codes.

3. Voided tests with Unsubmitted or Void Unit flags will be excluded and not considered for any of the record creations.

4. Trim all leading and trailing spaces

5. Cross validations from the SR PNP are also valid for STU imports.

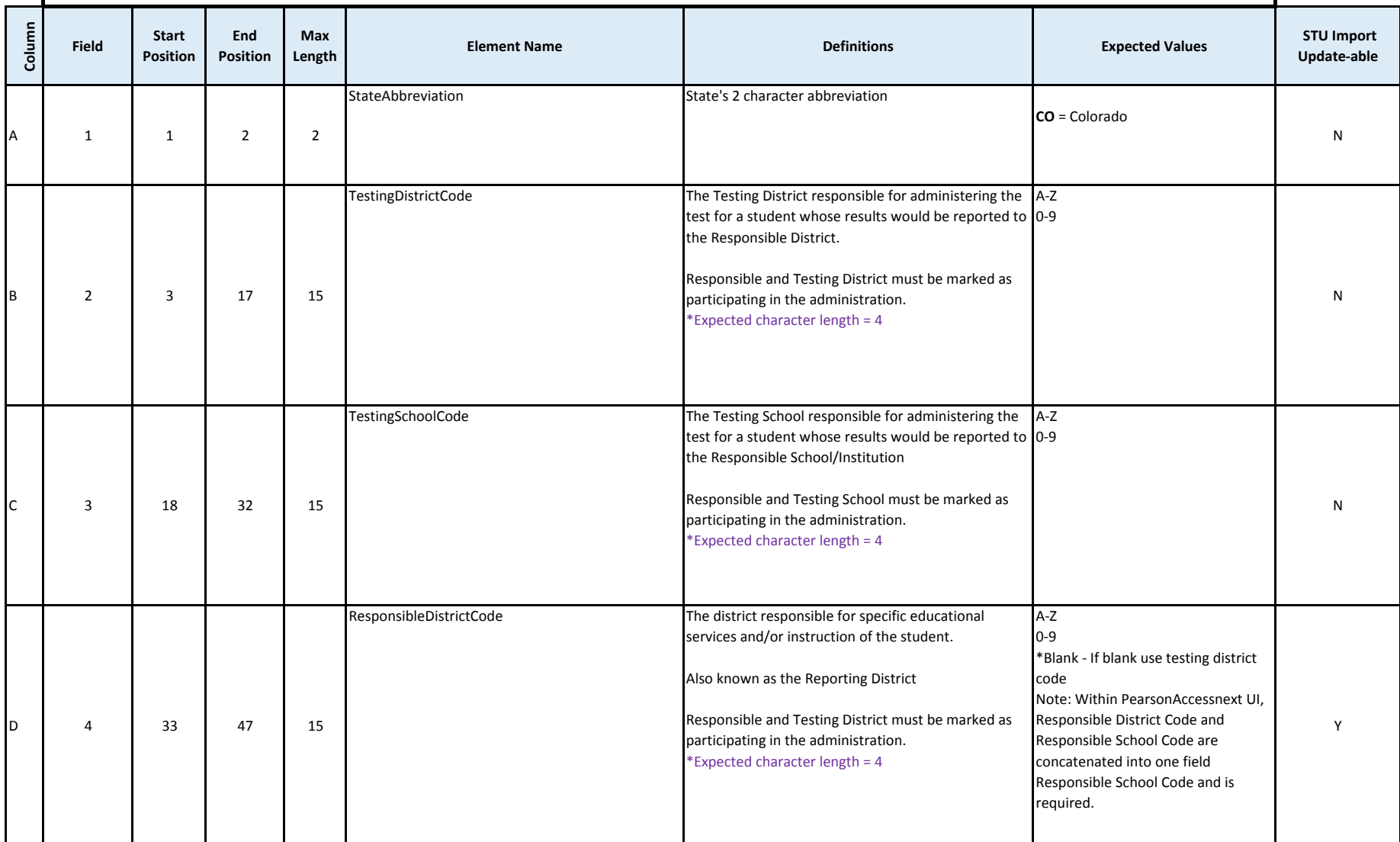

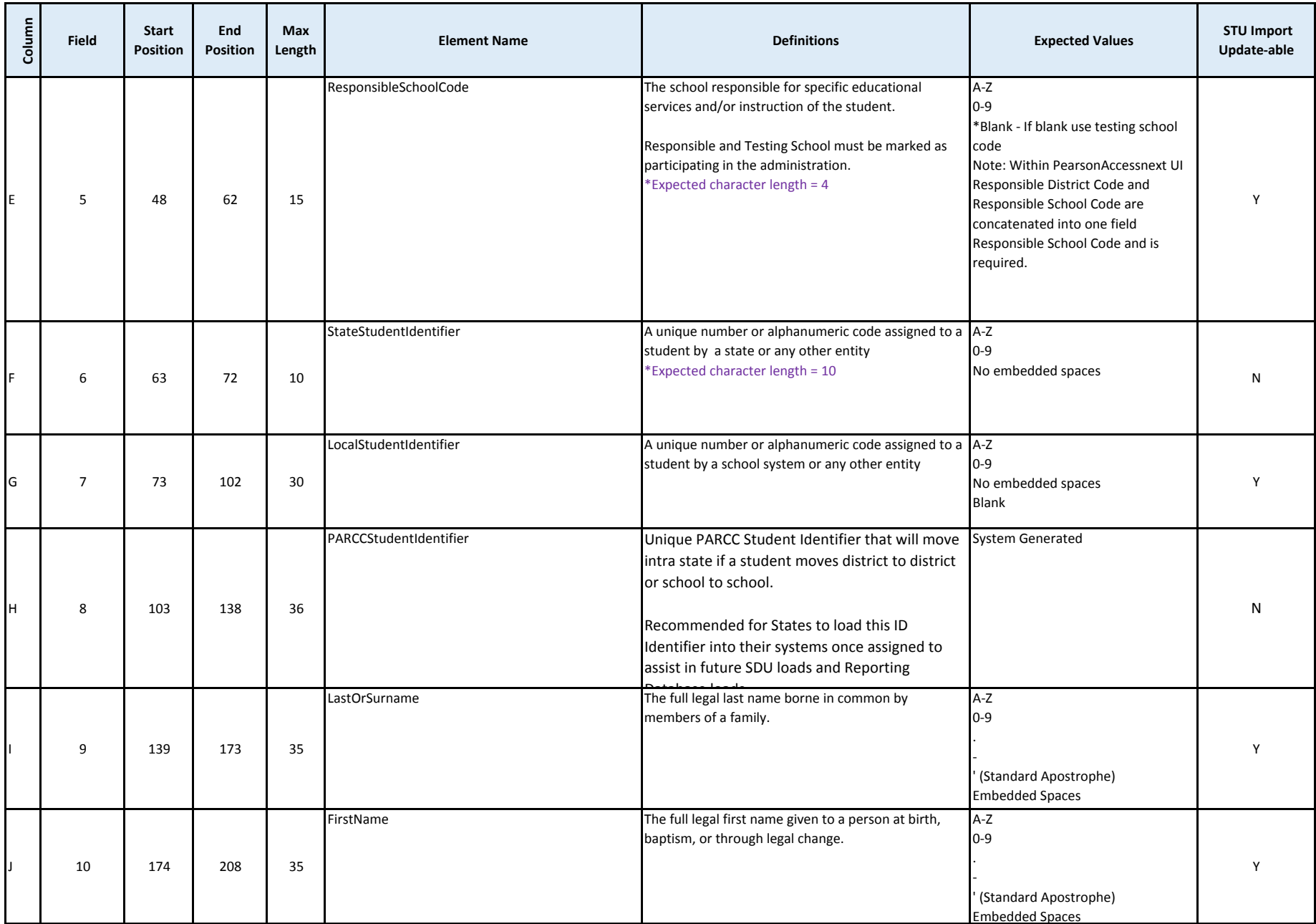

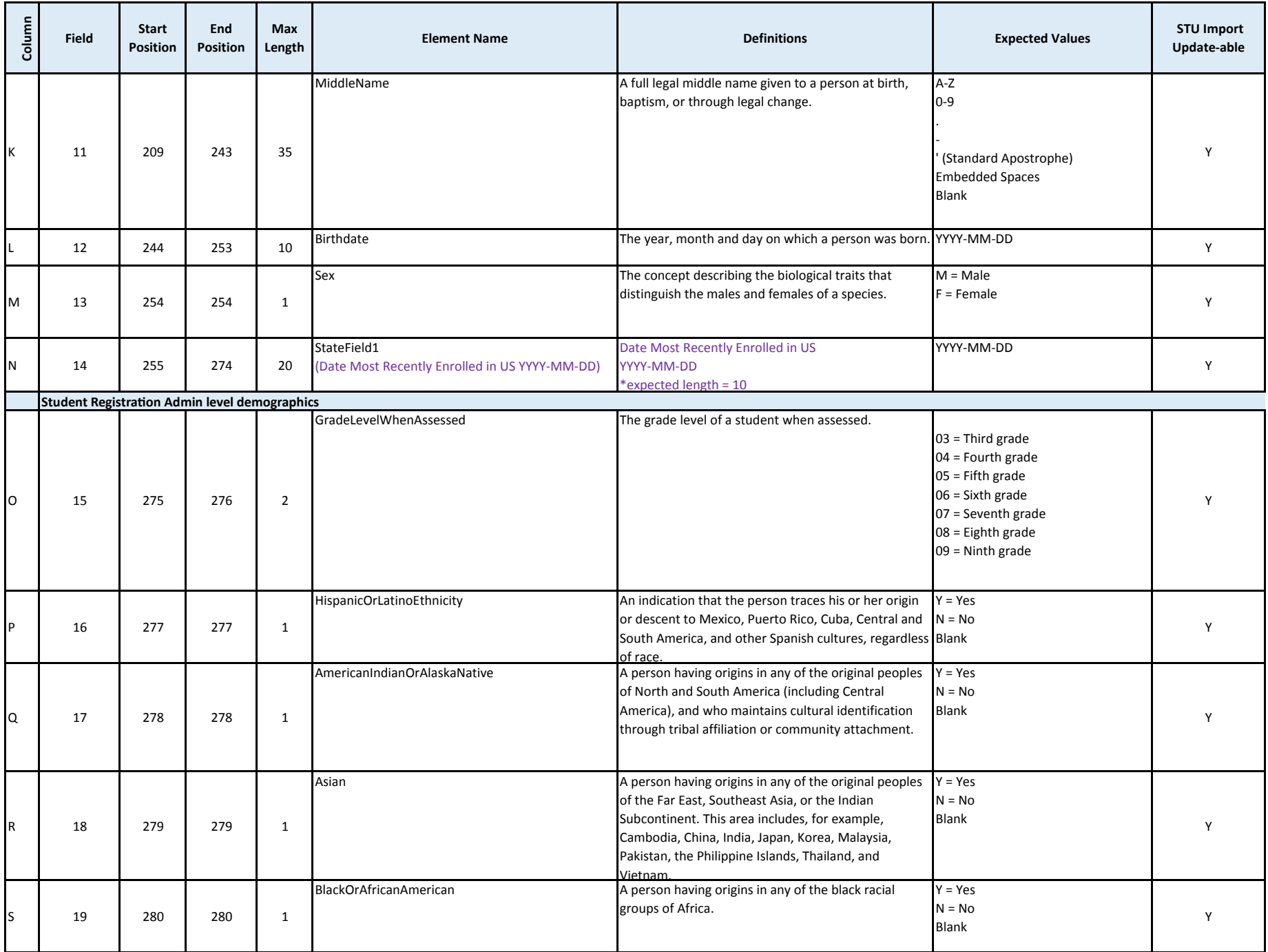

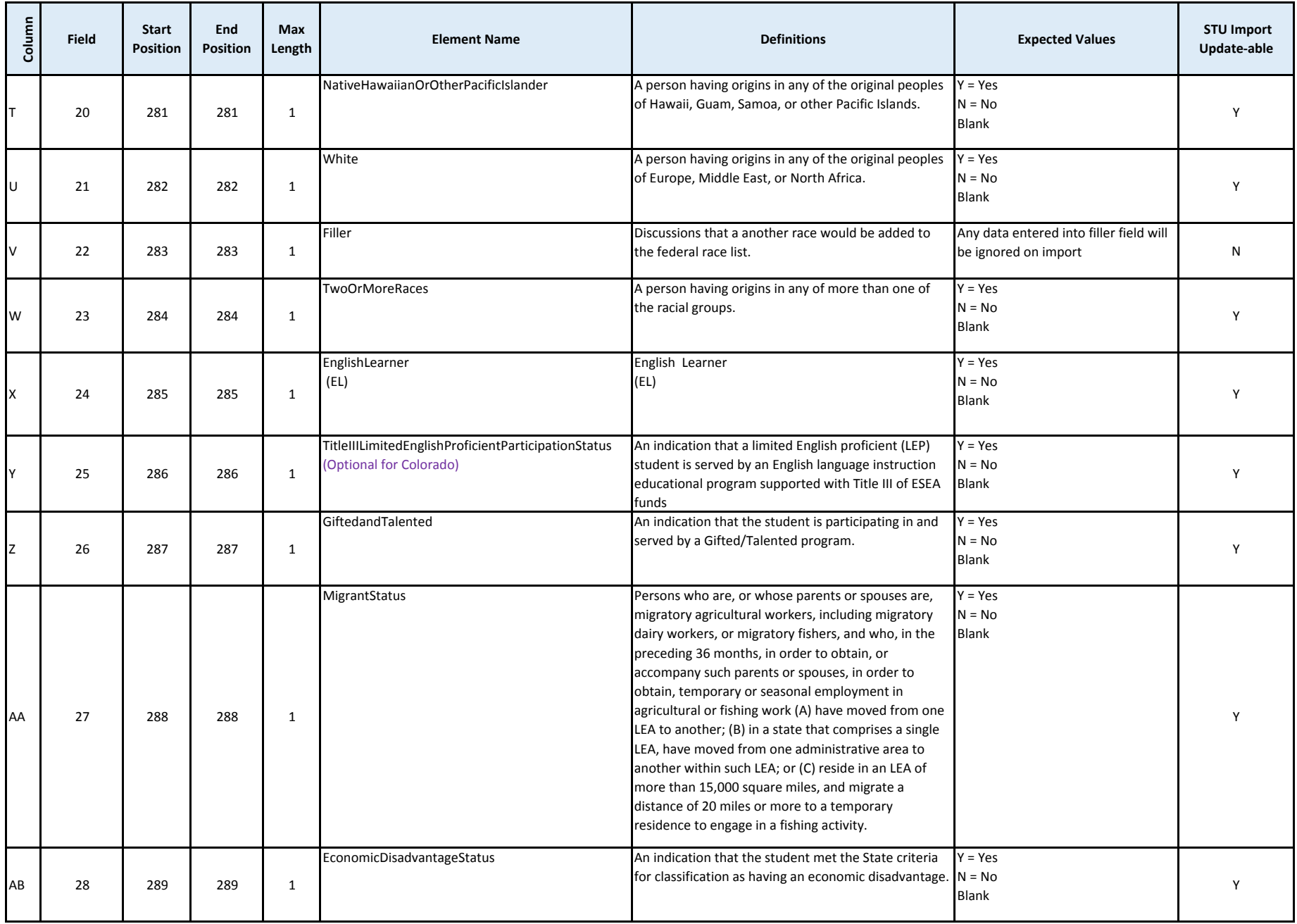

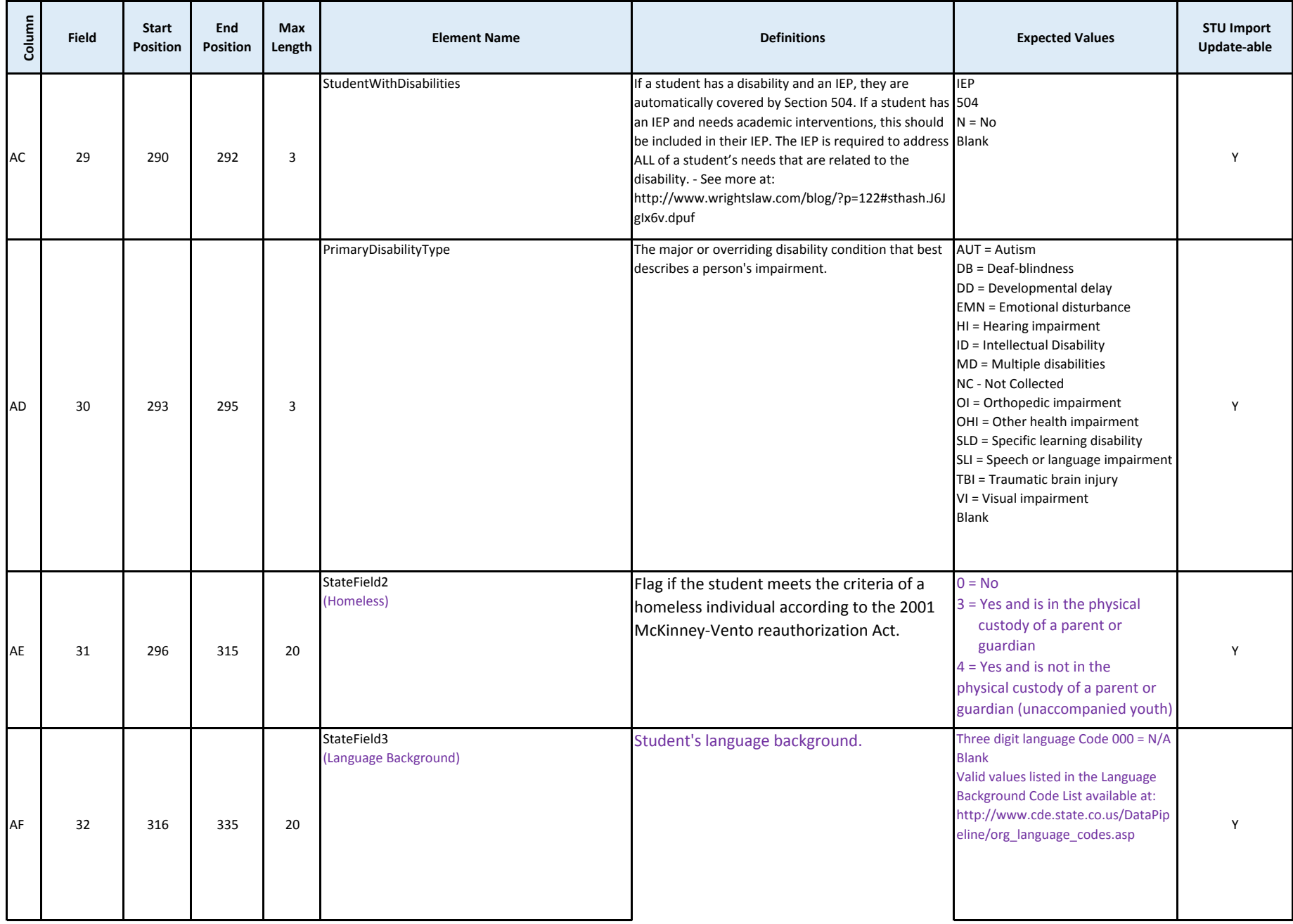

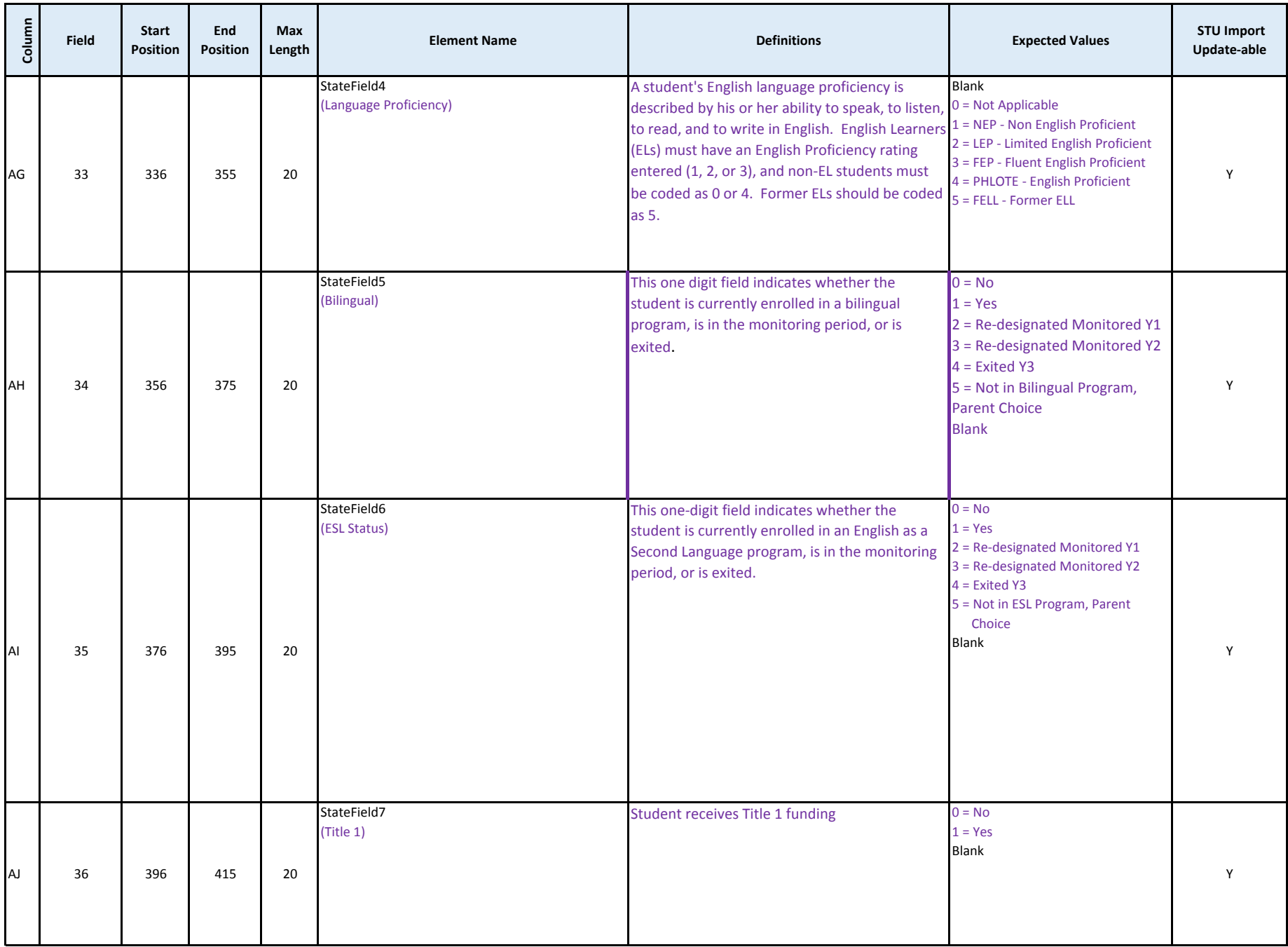

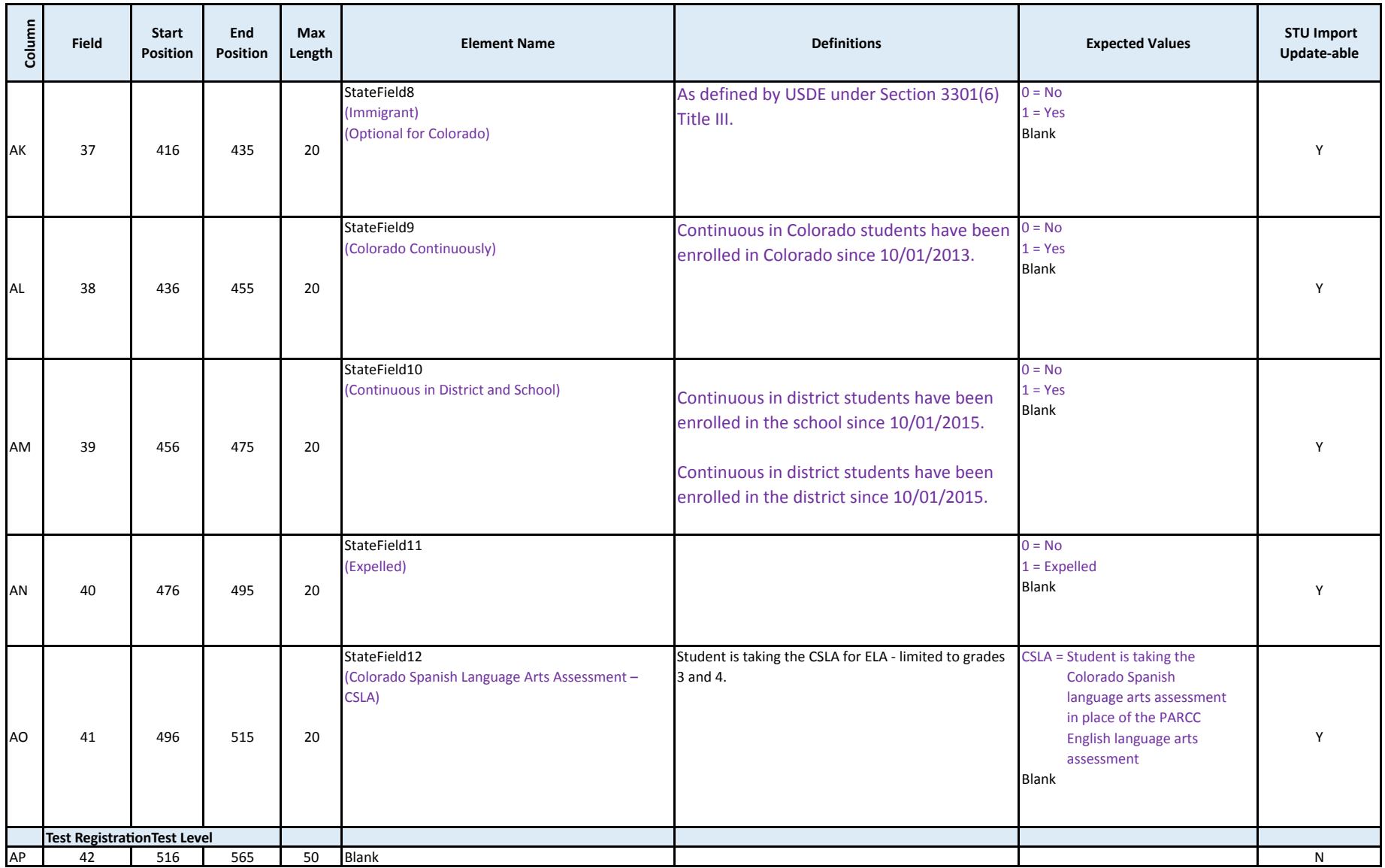

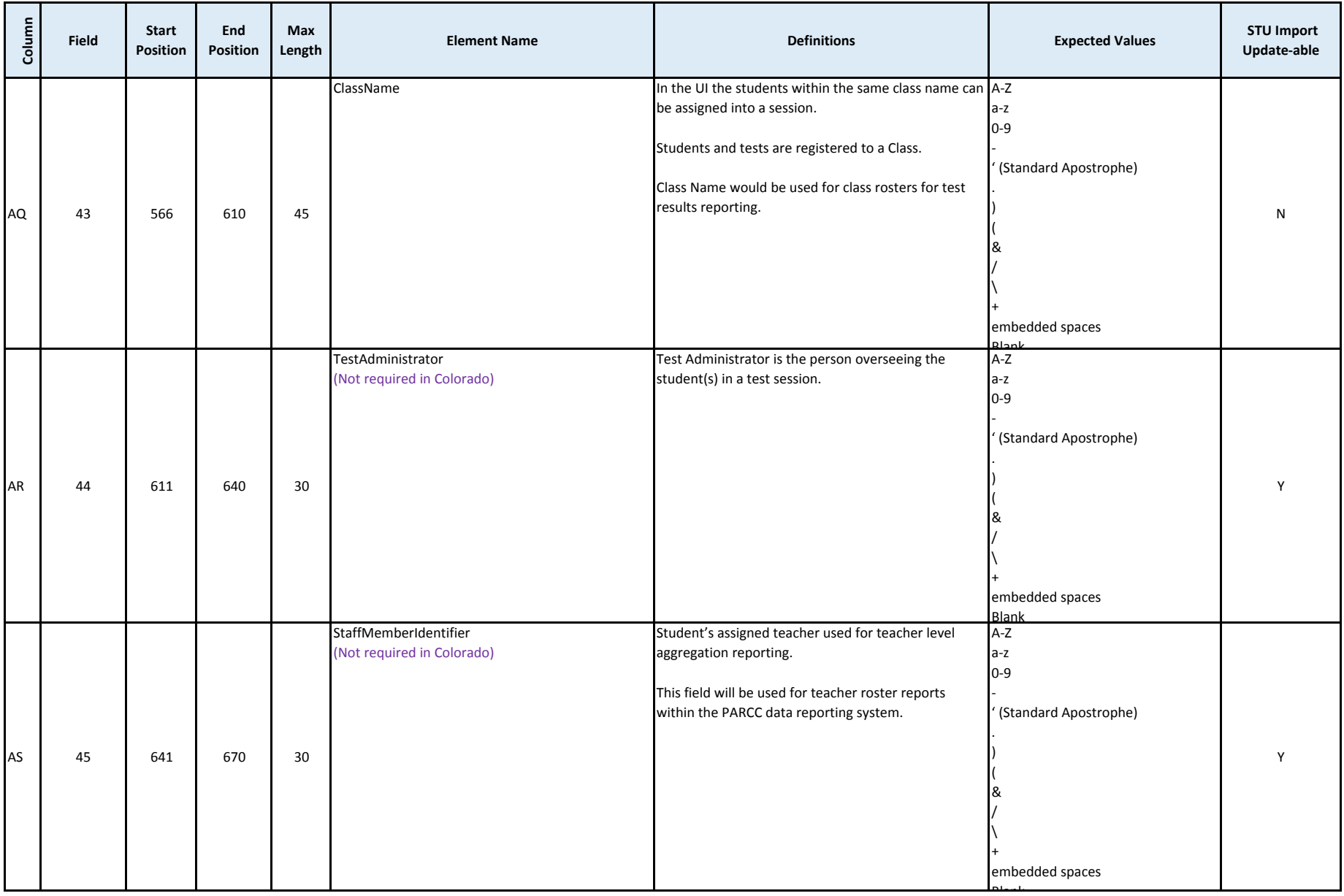

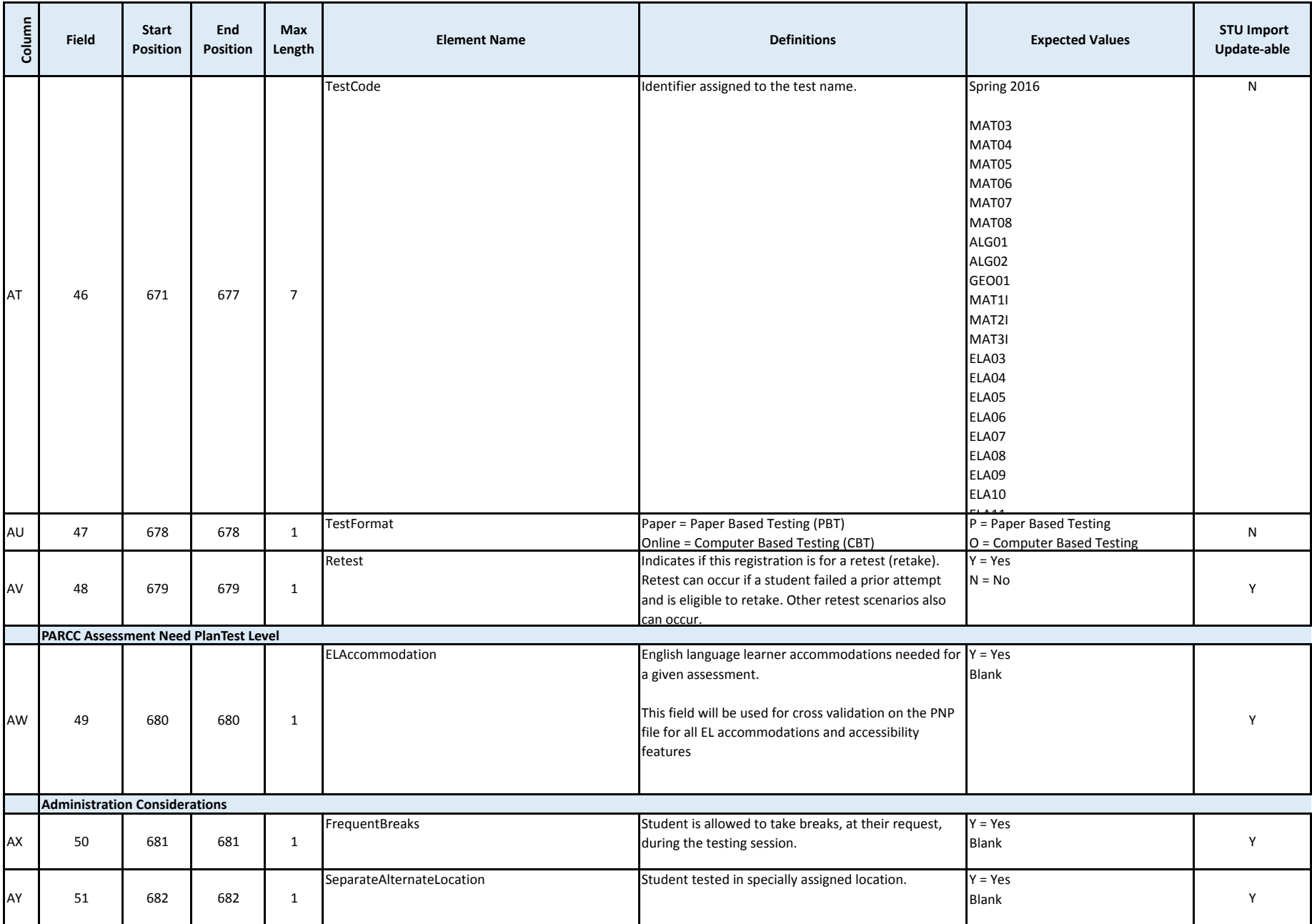

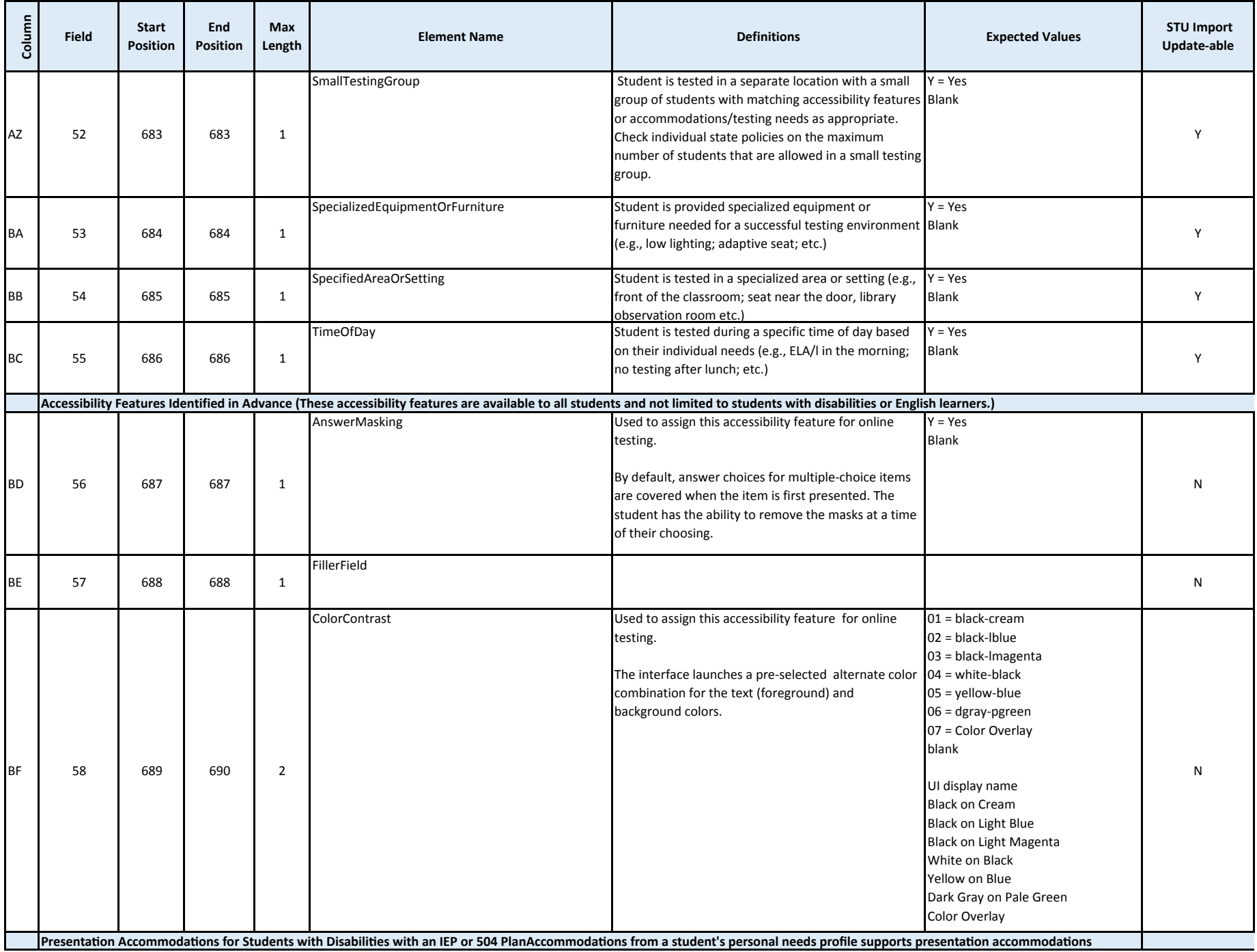

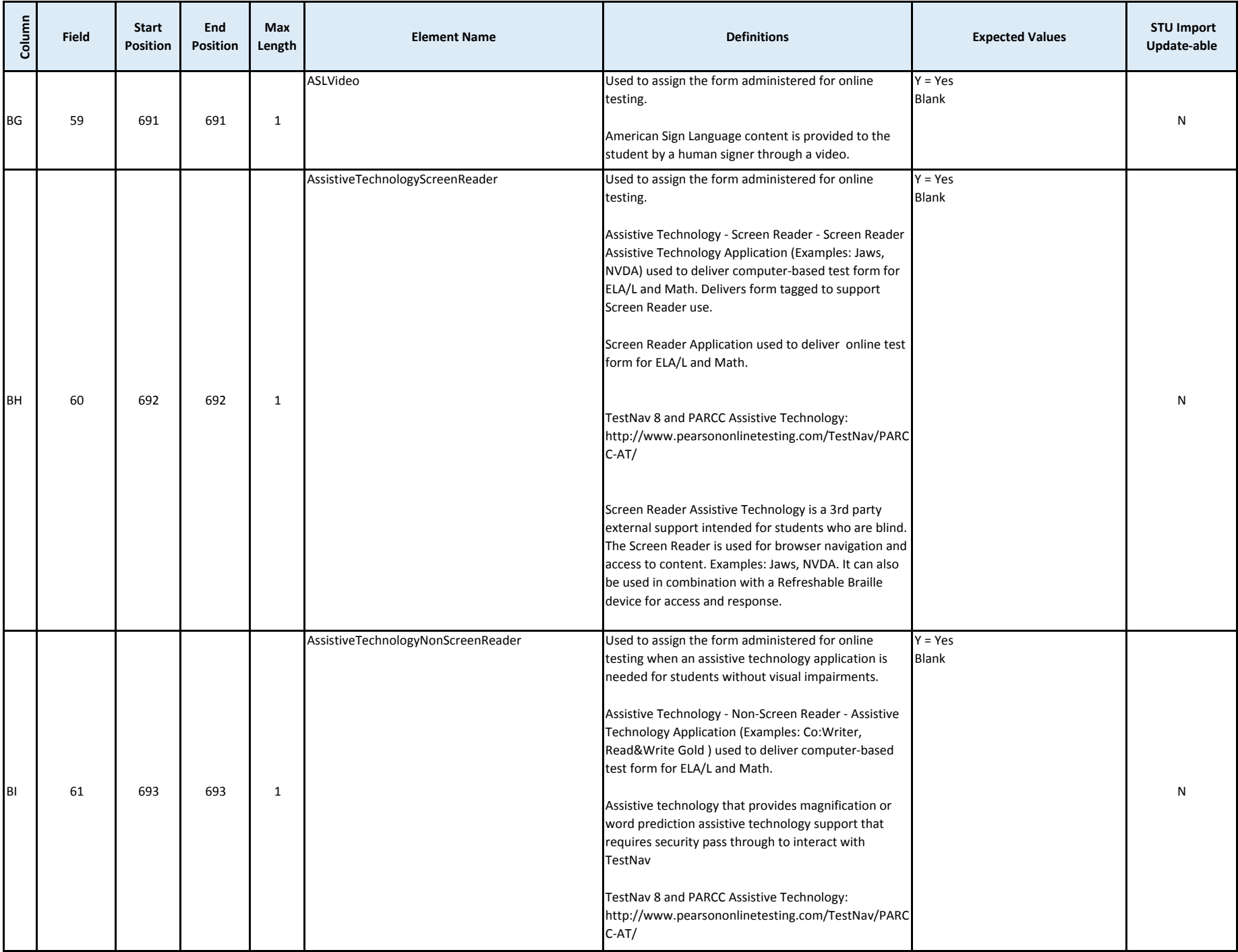

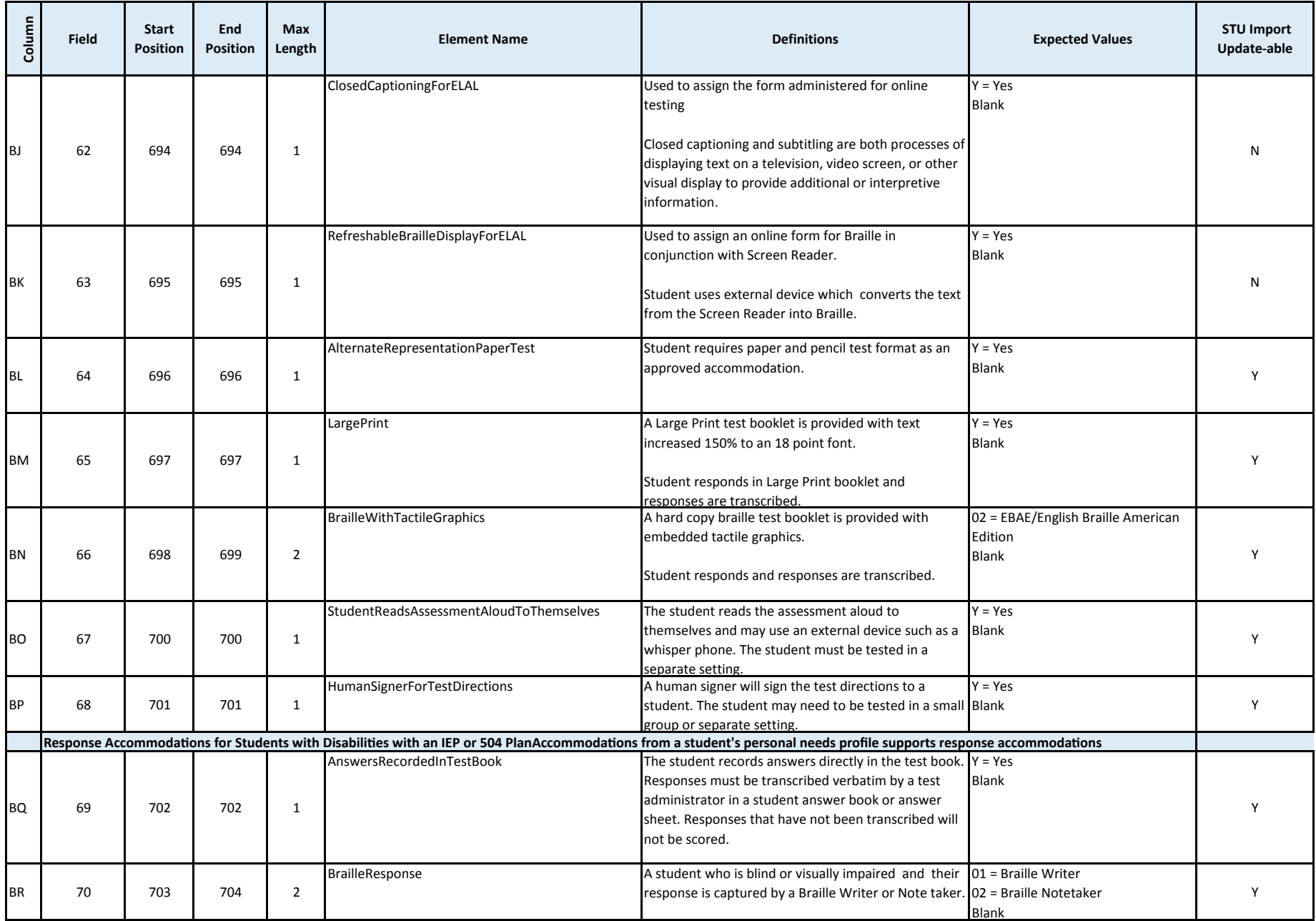

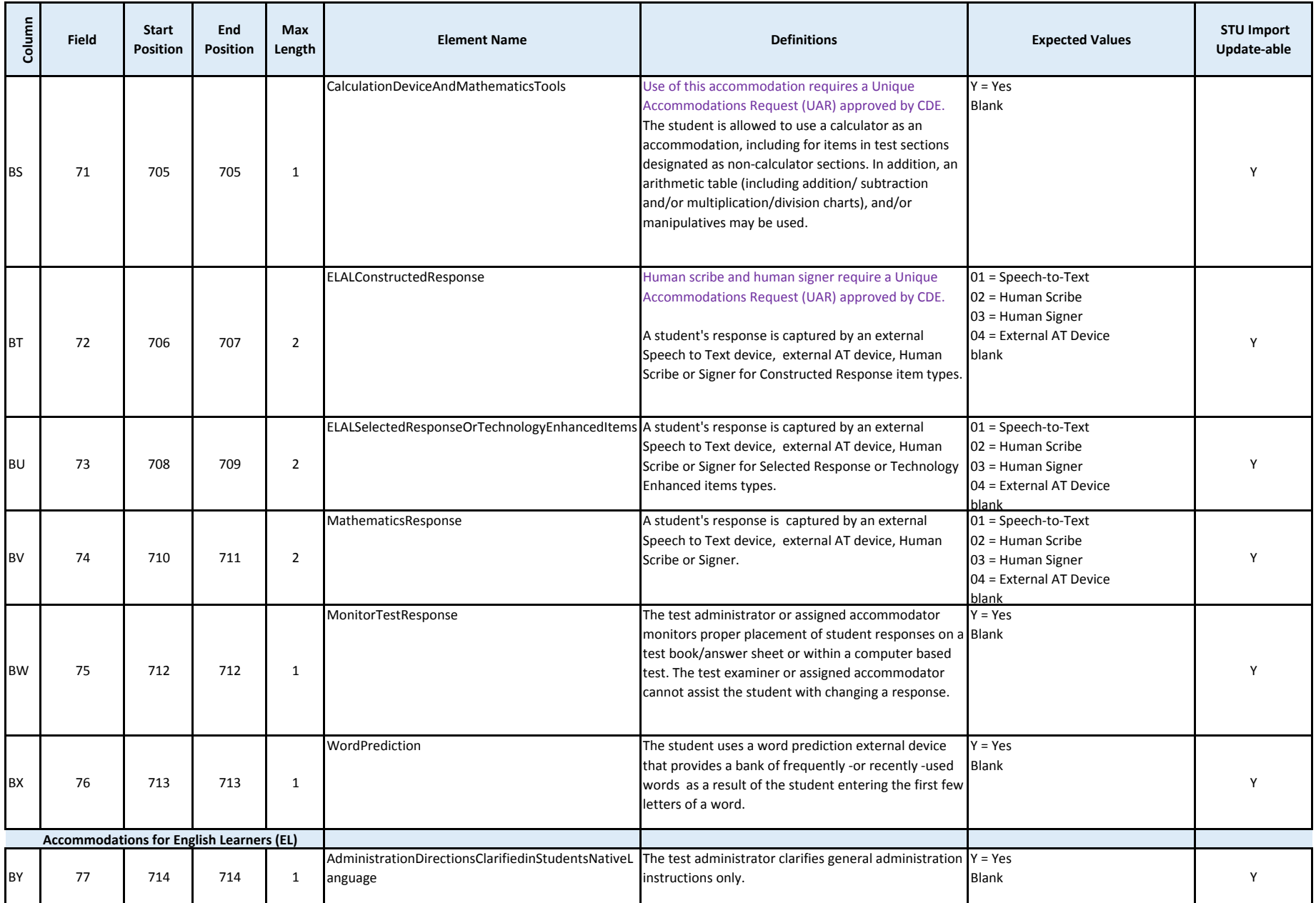

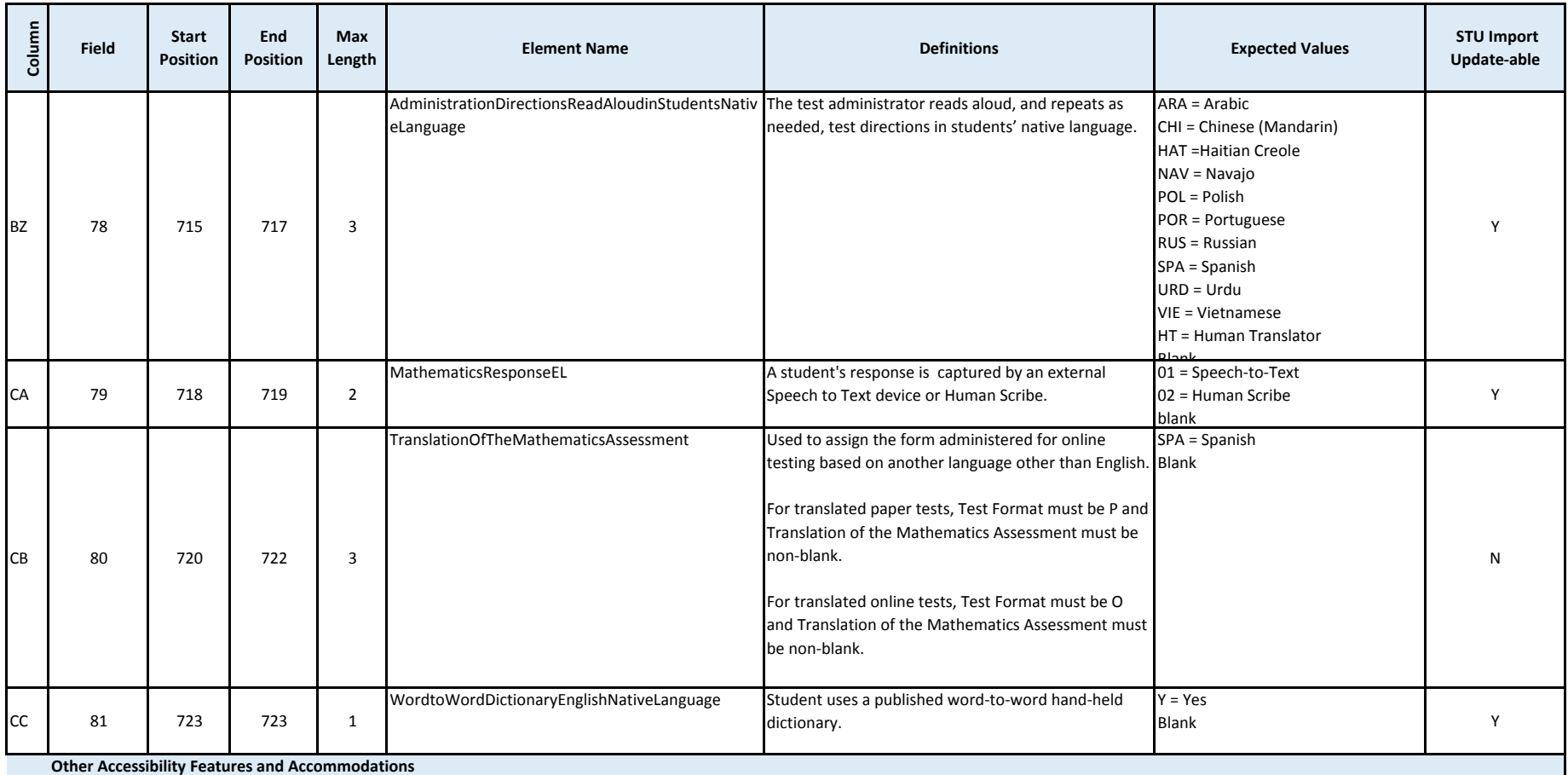

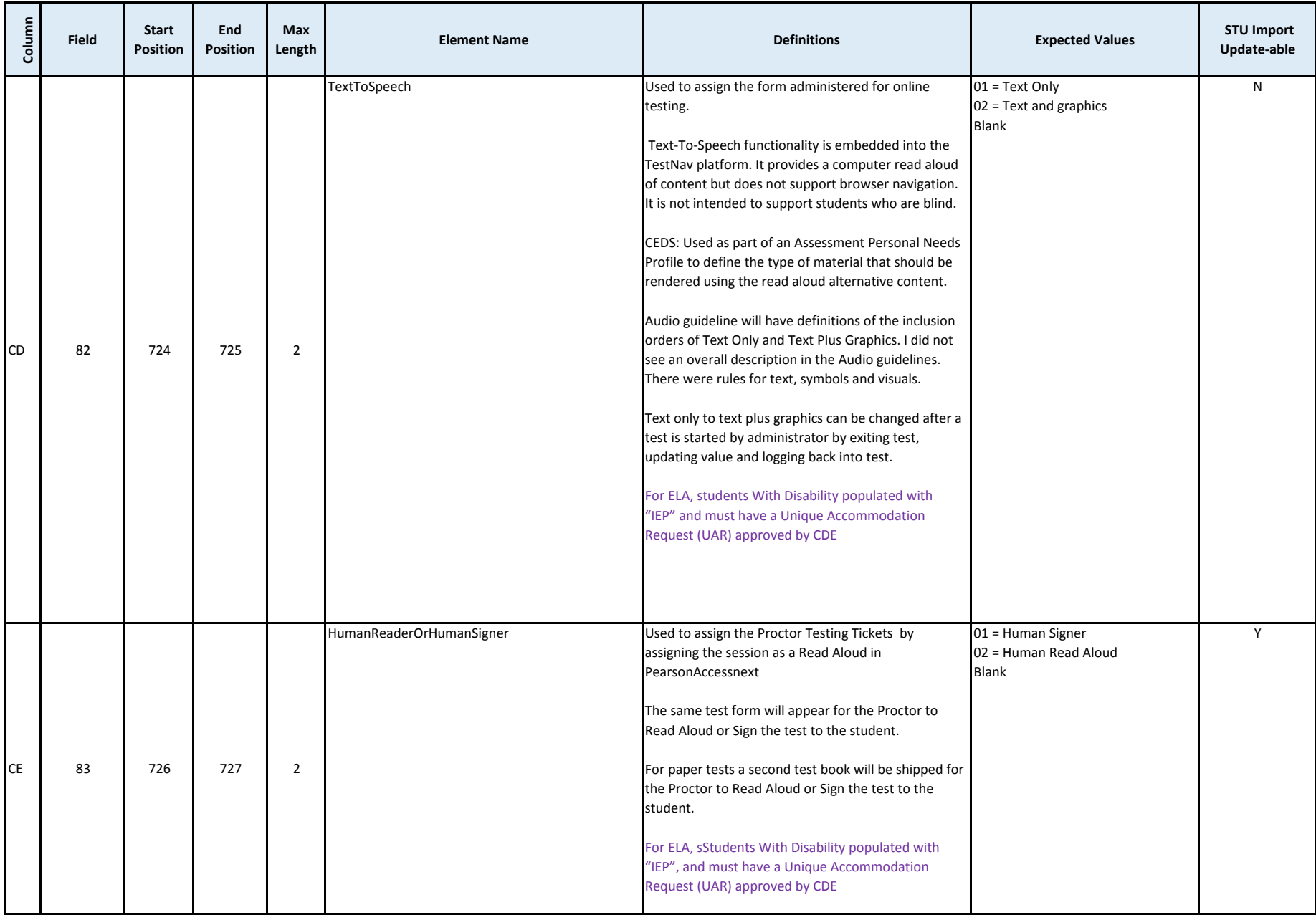

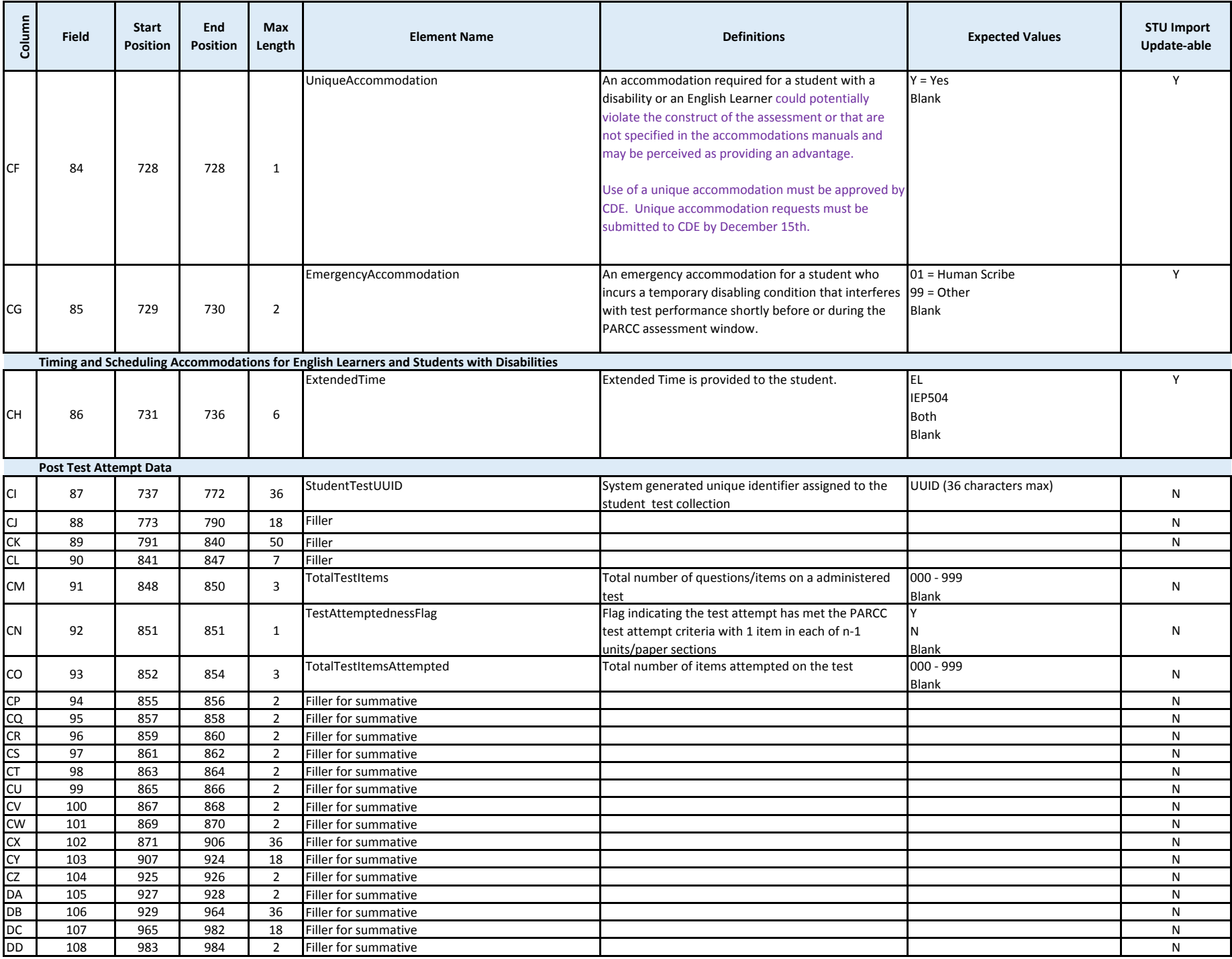

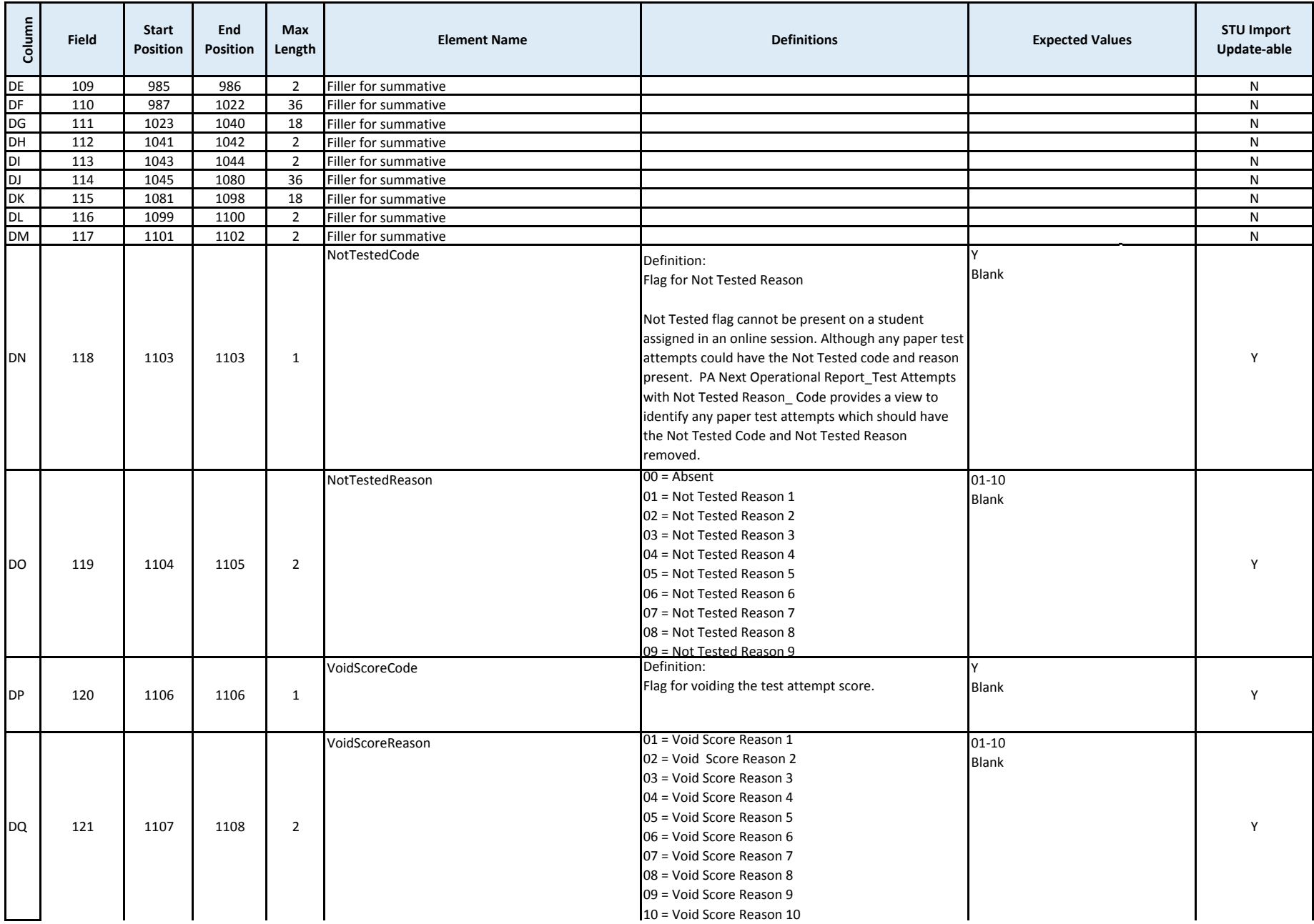

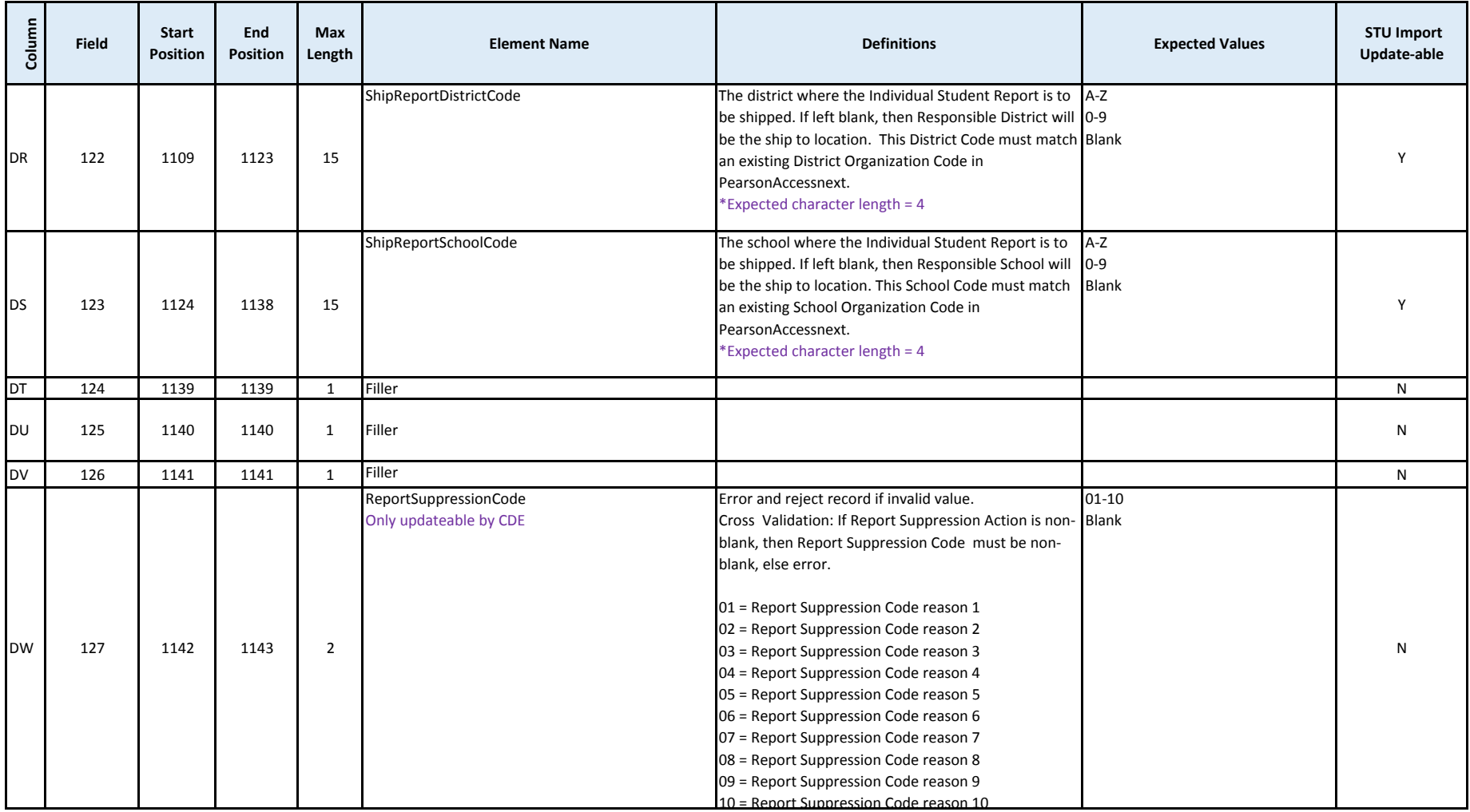

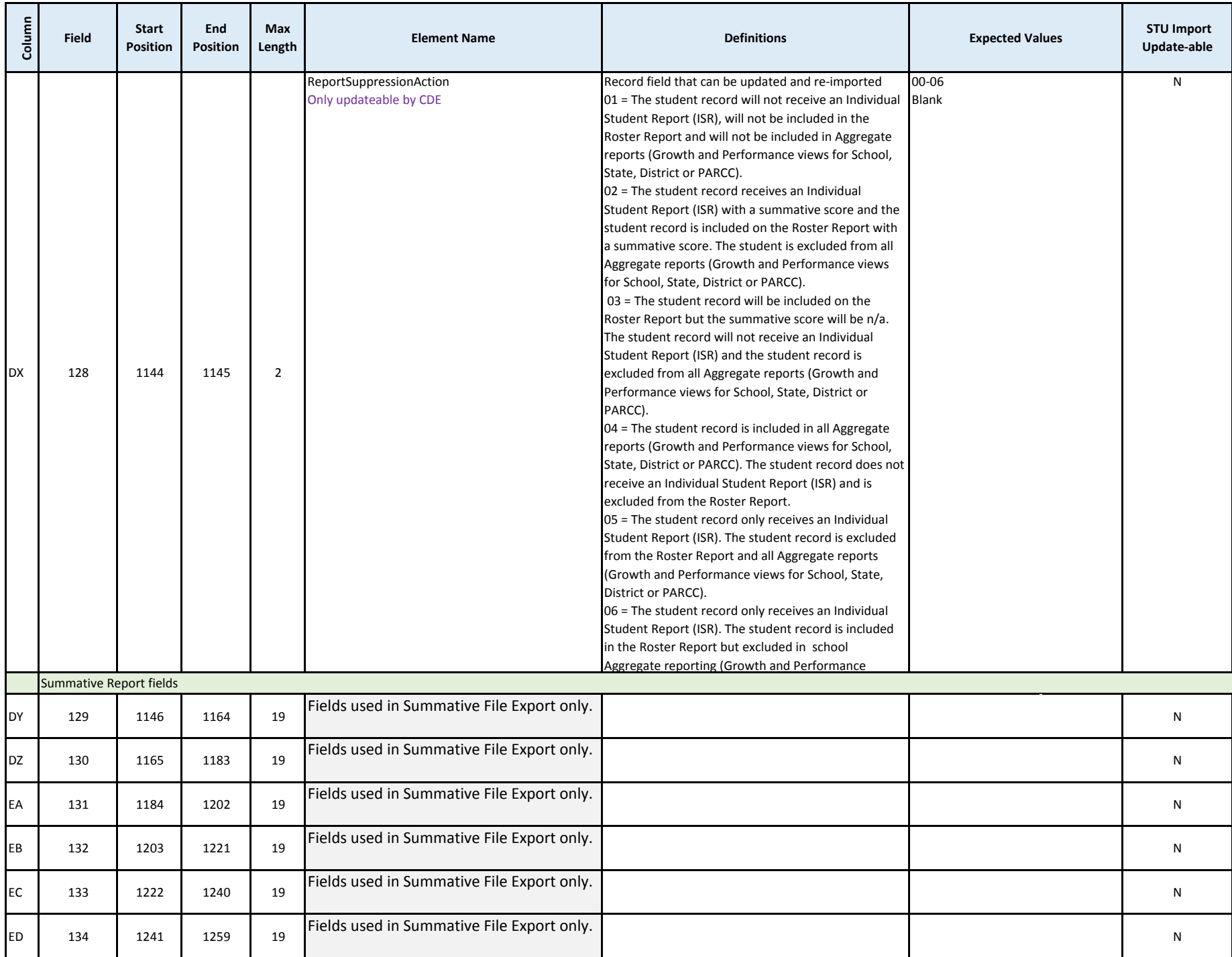

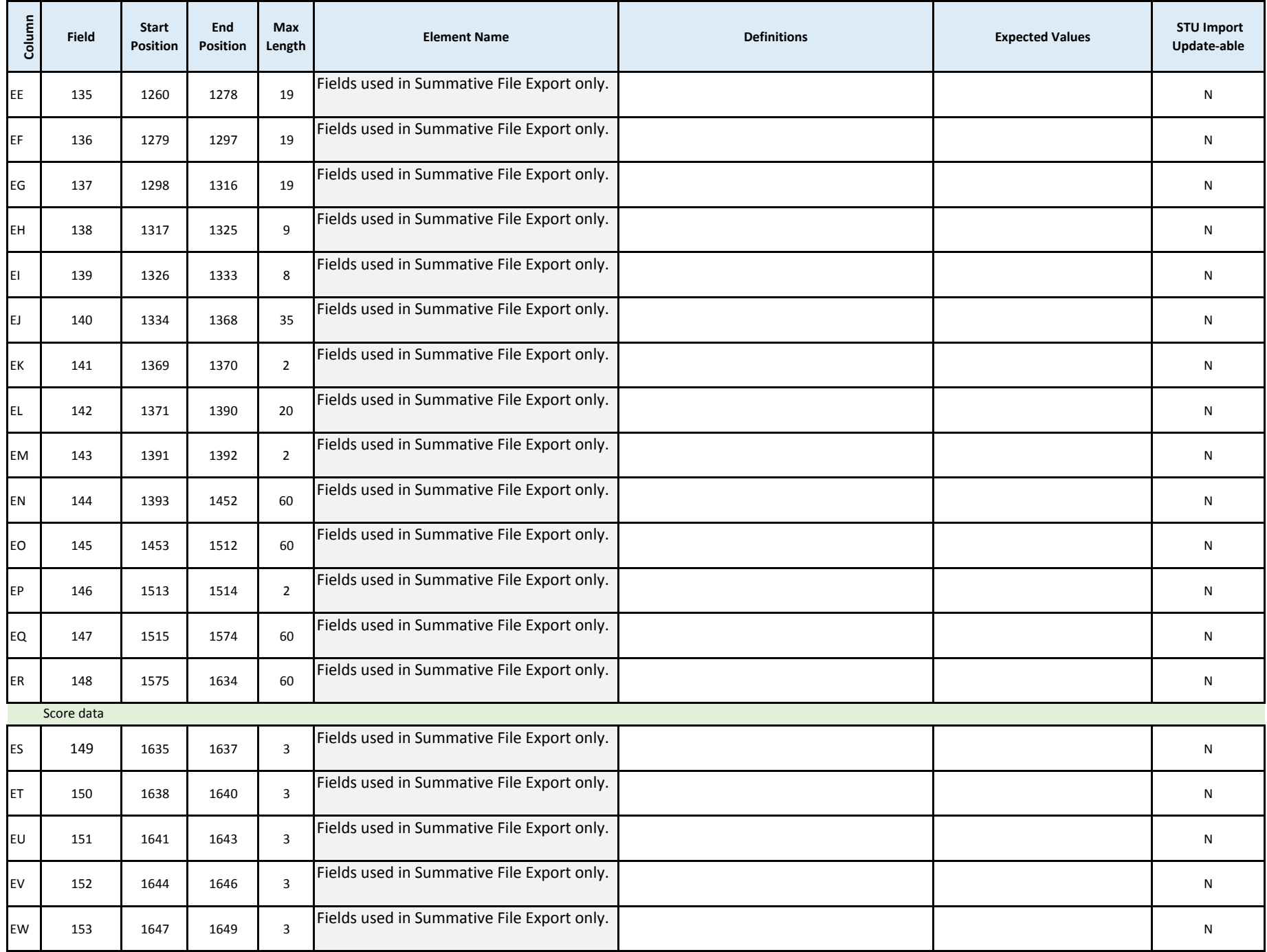

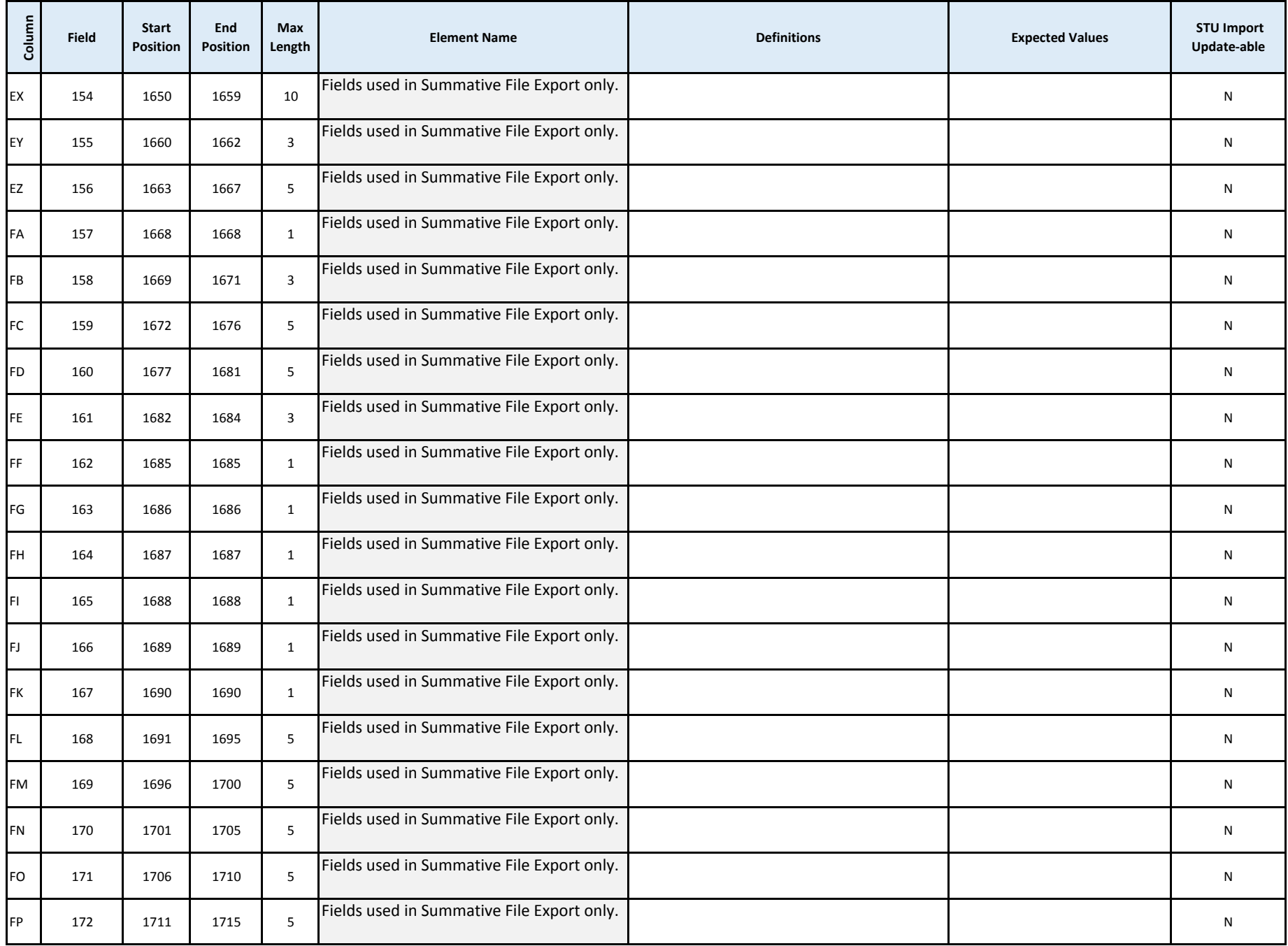